https://www.100test.com/kao\_ti2020/224/2021\_2022\_\_3Cspan\_clas  $_1$  c102 $_2$ 224423.htm

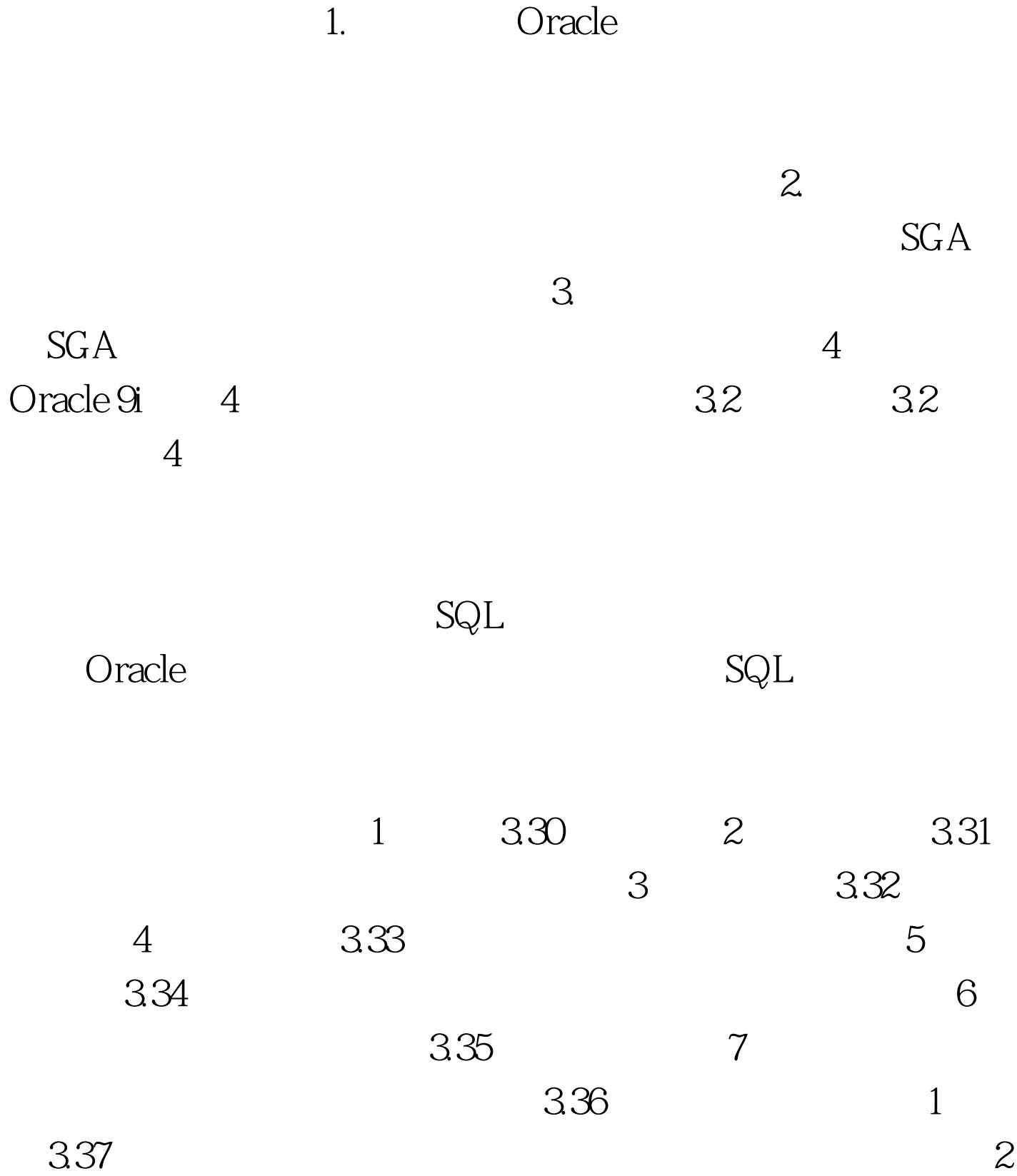

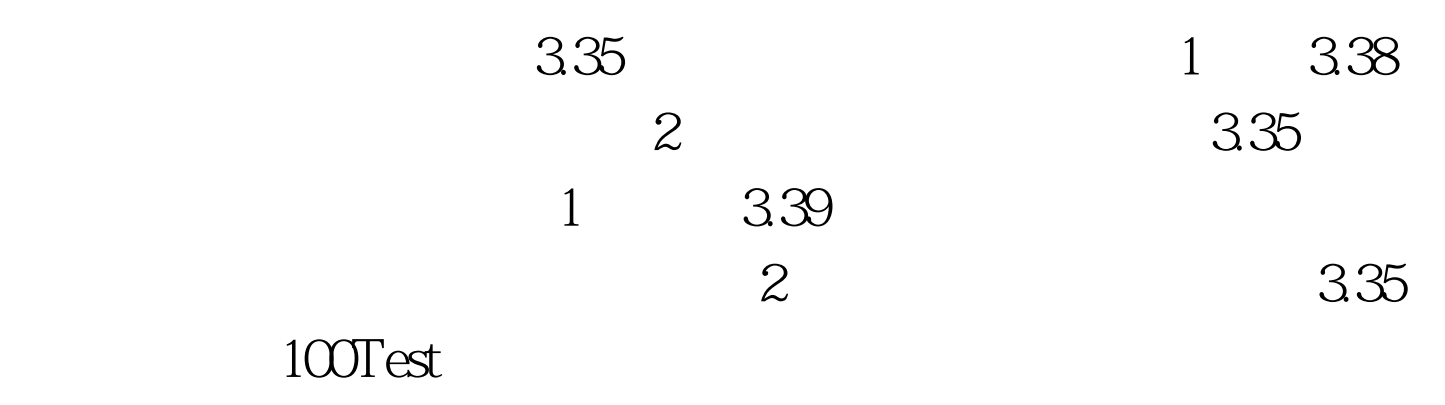

www.100test.com